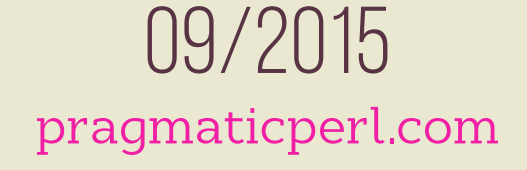

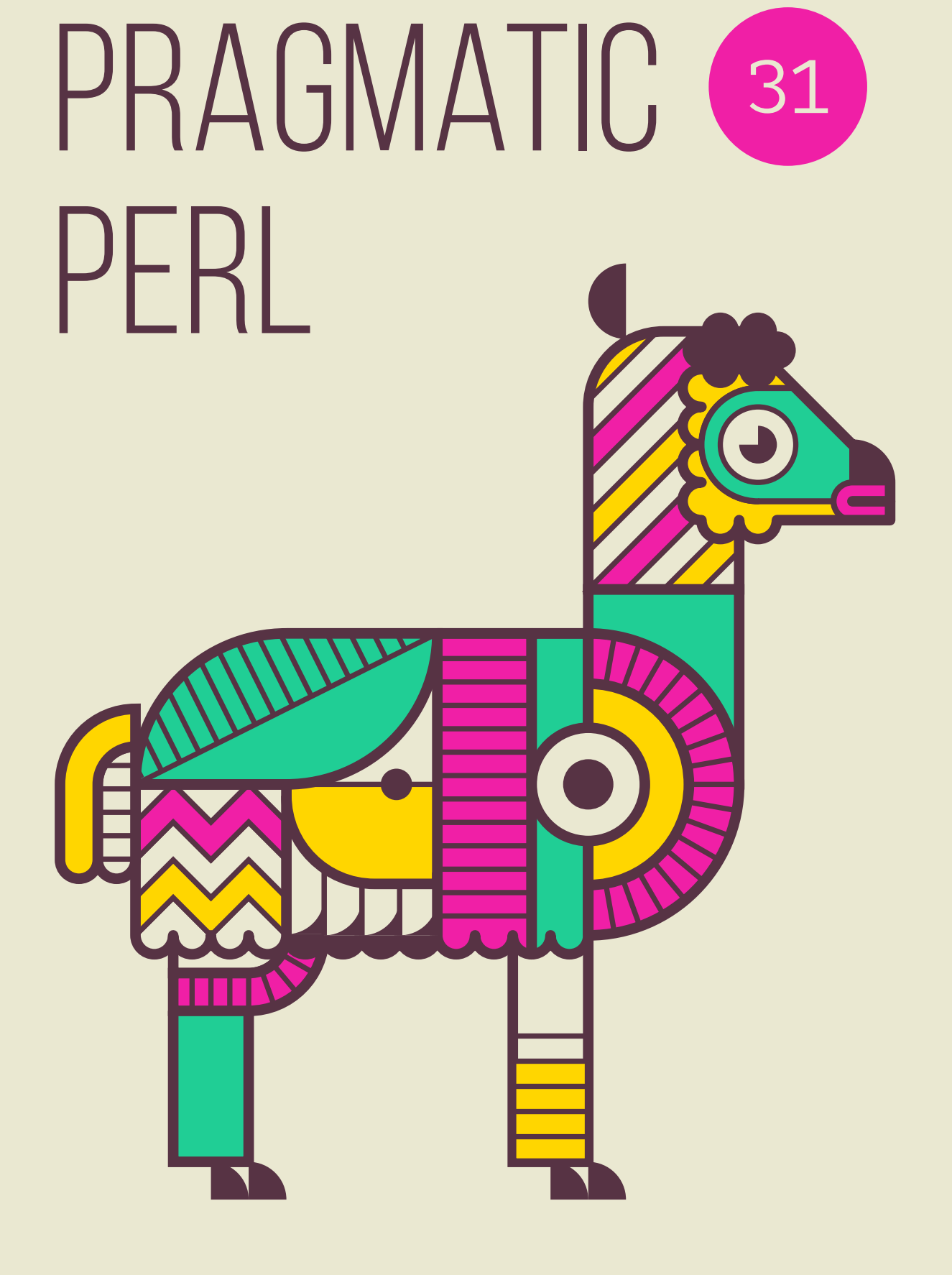

# Pragmatic Perl 31

pragmaticperl.com

Выпуск 31. Сентябрь 2015

Другие выпуски и форматы журнала всегда можно загрузить с [pragmaticperl.com](http://pragmaticperl.com). С вопросами и предложениями пишите на почту [editor@pragmaticperl.com.](mailto:editor@pragmaticperl.com)

Комментарии к каждой статье есть в html-версии. Подписаться на новые выпуски можно по ссылке [pragmaticperl.com/subscribe](http://pragmaticperl.com/subscribe).

Авторы статей: Андрей Шитов

Обложка: Марко Иванык

Корректор: Андрей Шитов

Выпускающий редактор: Вячеслав Тихановский

Ревизия: 2015-09-21 19:25

© «Pragmatic Perl»

# **Оглавление**

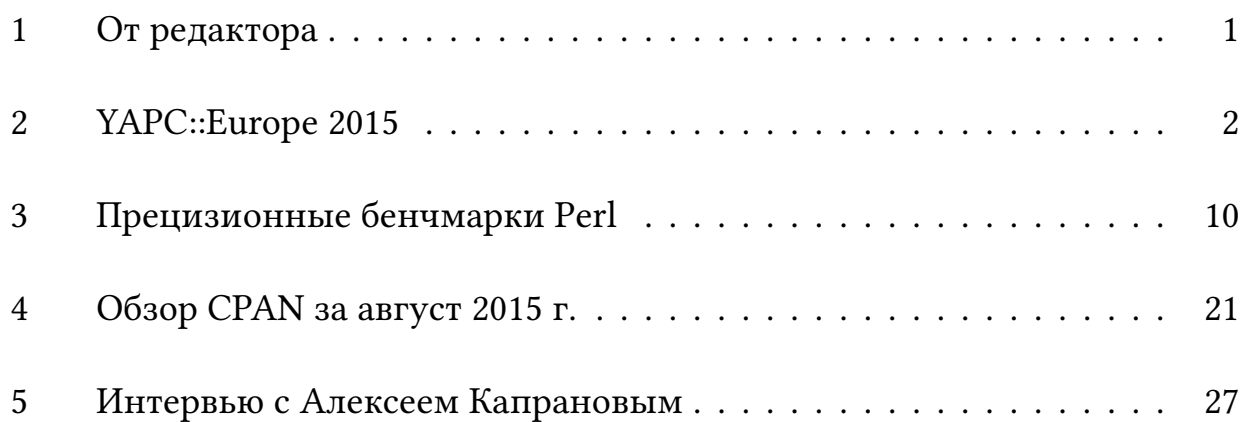

# <span id="page-4-0"></span>**1. От редактора**

Читайте в этом номере отчет о конференции YAPC::Europe 2015. Если вы тоже были на конференции, присылайте свои отчеты в следующий выпуск!

Друзья, журнал ищет новых авторов. Не упускайте такой возможности! Если у вас есть идеи или желание помочь, пожалуйста, [свяжитесь](mailto:editor@pragmaticperl.com) с нами.

Приятного чтения.

■ *Вячеслав Тихановский*

# <span id="page-5-0"></span>**2. YAPC::Europe 2015**

*Рассказ о конференции*

В этом году европейская конференция YAPC::Europe прошла в начале сентября в испанском городе Гранада. Мероприятие проводилось в одном из комплексов знаний университета, на «Факультете наук» (sic). Тема конференции: «Art + Engeneering».

# **Накануне**

Традиционно накануне конференции проводится неформальная встреча ([pre-conference meeting\)](http://act.yapc.eu/ye2015/event/1800). В университетском дворике поставили небольшую печку для пиццы и кран с пивом.

В этом году расписание составлено так, что конференционный день начинался довольно рано по программистским меркам — в 9 или даже в 08:30.

Организаторы конференции договорились с десятком кафе около место проведения и выдали талоны на питание. Несмотря на крохотные порции тапасов, можно было использовать три талона за раз и не потратить ни копейки на еду за всю конференцию :-)

# **1-й день**

На открытии конференции Антон Березин объявил о решении комитета YEF (YAPC Europe Foundation) о месте проведения YAPC::Eureop в 2016 году. Она пройдет в румынском городе Клуж-Напока. Организаторы — группа [Cluj.pm](http://cluj.pm) и компания Evozone — несколько лет назад начали активную работу по организации перл-мероприятий и с третьей попытки выиграли право проведения международного мероприятия.

Далее начался основной [контент](http://act.yapc.eu/ye2015/schedule) — доклады про перл и только. К сожалению, видеозапись велась только в главном зале, да и то выборочно, так что

пересмотреть многие записи невозможно. Я выбирал для себя доклады, преимущественно связанные с Perl 6 или с Perl-сообществом.

### Леон Тиммерманс. How to contribute to perl5 core

Леон кратенько рассказал о том, как устроена разработка Perl 5, о том, что есть списки рассылки, есть IRC, выпускающий релиз-менеджер, документация, которая нуждается в обновлении, гит-репозиторий с историей всех версий разработки, начиная с Perl 1, про существование Фонда поддержки ядра Perl 5, и про то, что слушать мнения пользователей не всегда обязательно (по этому поводу Рейни Урбан заметил в Твиттере: «This is really the perl community as we know it. A committer publicly calling a user asshole. Nothing changed»).

Доклад переродился в разговоры между слушателями в зале, эдакий междусобойчик среди р5р.

### Бен Тайлер. Distributed Systems 102: CRDTs for Poets and Perl Hackers

Бен рассказывал о пробемах, возникающих при репликации распределенных баз данных, в которых обновления могут происходить в непредсказуемое время и в непредсказуемом месте, и как с этим бороться или жить, и в каких случаях даже на больших объемах данных не всегда важно иметь идеально верную копию данных (например, в счетчике лакйов на Ютубе).

Видимо из-за недостатка времени, доклад содержал лишь общие рассуждения о том, как работать с синхронизацией и реплицированием, и не содержал примеров из практики применения этого в жизни.

# Рейни Урбан. Using the new compiler in production

Рейни в течение нескольких лет работает над новым бекендом для компилятора Perl. Его разработка используется в продакшне в продуктах компании cPanel. Основной посыл — новый компилятор позволяет сократить расходы на память и часто ускорить время компиляции программ. Более подробную информацию следует ожидать в ближайшее время на сайте perl11.org.

### Блиц-доклады

Традиционно день завершается сессией пятиминутных блиц-докладов, модерируемых R Geoffrey Avery.

Среди блицев первого дня мне показался самым интересным выступление Дейва Кросса о том, что в мире еще существует много PERL-программистов (именно так, большими буквами). Это такие разработчики, которые используют Perl в духе скриптов из архива Матта, и это та категория, которая теоретически может перейти на сторону добра и начать использовать возможности современного перла, отказавшись от стиля прошлого века.

# Кейноут Куртиса «Овида» Поу Turning Points

В этом году организаторы поставили в расписание конференции аж пять кейноутов, примерно по два в сутки: в начале и завершении дня.

В своем выступлении Куртис перечислил основные моменты, которые повлияли на то, чем Perl был раньше и чем стал сейчас, и что может ожиадать в будущем: O'Reilly, браузер Mosaic, HTML/CGI, Matt's Script Archive, анонс Perl 6 в июне 2000 года. Одновные достижения помимо этого: большое сообщество пользователей, обратная совместимость и CPAN Testers.

Система автоматического тестирования — лучшая из имеющихся среди всех языков, поэтому есть смысл не начинать стартапы на других языках программирования, многие из которых являются временно модными («JavaScript framework of the week»), а есть смысл выбирать Perl как технологию, которая проверена временем и стабильна.

Следующей важной поворотной точкой может стать релиз Perl 6 в этом году. Но при этом неплохо бы подновить perl.com, где последняя статья была опубликована пару лет назад, сделать что-то с Perlmonks, который выглядит сайтом из далекого прошлого, а use.perl.org вообще закрыт.

И, наконец, есть смысл переименовать конференцию YAPC (Yet Another Perl Conference) обратно в The Perl Conference, потому что другой все равно нет.

# **2-й день**

# **Соер Экс. [State of the \[Art\] Velociraptor](http://act.yapc.eu/ye2015/talk/6369)**

Очередной открывающий день кейноут, который обычно давал Матт С. Траут. Соер упомянул, что [список p5p](http://lists.perl.org/list/perl5-porters.html) полон негатива, и надо по жизни уважать друг друга, тем более тех, кто работает над ядром Perl 5.

Далее он рассказал, что [CPAN Pull Request Challenge](http://cpan-prc.org) оказался неожиданно успешным: вместо 10-20 человек, [о которых мечтал Нил Бауэрс](�� h t t p : / / p r a g m a t i c p e r l . c o m / i s s u e s / 2 4 / p r a g m a t i c p e r l - 2 4 -8=B5@2LN -A -=8;>< -10CM@A>< - n e i l - b o w e r s . h t m l), подписалось 365.

Очень успешной была конференция YAPC::Asia. В прошлом году она собрала 1300 участников, в нынешнем более 2100, причем почти все из Японии (об этой конференции был отдельный рассказ от ее организатора).

Далее Соер напомнил, что на 2015 год выпало несколько юбилейных дат: 20 лет спану, 10 лет Perl::Critic, какая-то дата Perl::Lint, а еще был создан Фонд поддержки ядра Perl 5.

Последние минуты выступления были заполнены слащавыми словами о том, что мы семья и надо людить друг друга.

# **Джессика Роуз. [What the Cult of Expertise Costs](http://act.yapc.eu/ye2015/talk/6211)**

Джессика устроила интерактивный рассказ, с привлечением аудитории о том, кого считать экспертами.

— Кто такой эксперт?

— Тот, кто сделал что-то более одного раза (Глория Уолл).

— Тот, кто может сделать что-то сам без посторонней помощи (Герберт Бреунинг).

— Тот, кто потратил на изучение не менее 10.000 часов (кто-то из зала).

Далее тема перешла на то, стоит ли доверять экспертам, которые называют экспертами сами себя. Среди посетилетей нашлось много таких, кто готов был поспорить с докладчицей и с другими участниками (Илья, Коно, добавляйте свои комменты к статье!).

Мне эта дискуссия очень понравилось, хотя позже я слышал комментарии о том, как неискренне была докладчица.

# **Daisuke Maki ( lestrrat ). [YAPC::Asia Tokyo Behind The Scenes, Or How We](http://act.yapc.eu/ye2015/talk/5957) [Organize A Conference For 2000 Attendees](http://act.yapc.eu/ye2015/talk/5957)**

Рассказ главного организатора конференций [YAPC::Asia](http://yapc.asia) последних лет. Недавно он писал у себя в [блоге](https://medium.com/@lestrrat), что он прекращает заниматься организацией конференции в 2015 году.

Экспресс-статистика: 2130 участников, 90 докладов и блиц-докладов, 60 спонсоров, 400 записей в блогах, постоянный поток 100 Мб/с в сети во время конференции, 3500 устройств, подключенных к Wi-Fi, бюджет 26 миллионов йен (175.000 евро); 90 организаторов, в том числе 60 волонтеров и 22(!) человека, обеспечивающих работу Wi-Fi.

В этом году организаторы пользовались электронной почтой только для общения со спонсорами, а между собой общались в Слаке.

Спонсорам предлагали «спонсорское меню», где можно было набрать спонсорский пакет из доступных опций, вместо традиционного деления на уровни спонсорства (золотые и пр.).

# **Junichi Ishida ( uzulla ). [Great Tools Heavily Used In Japan, You Don't Know.](http://act.yapc.eu/ye2015/talk/5992)**

Небольшой доклад о том, что крутого делают бешеные японцы([TM](�� h t t p : / / p r a g m a t i c p e r l . c o m / i s s u e s / 3 1 / p r a g m a t i c p e r l - 3 1 -8=B5@2LN -A -0;5:A55< -:0?@0=>2K< . h t m l)) в виде перечня людей и модулей, которые они опубликовали.

# **Максим Вуец. [Warm and fuzzy text matching](http://act.yapc.eu/ye2015/talk/6339)**

Рассказ о том, какие методы нечеткого поиска можно использовать при работе с текстом. Исходная задача Максима была смерджить несколько списоков музыкальных записей, по максимуму используя компьютер для поиска того же названия, но записанного несколько иначе.

# **[Panel Discussion: Growing the Perl community](http://act.yapc.eu/ye2015/talk/6332)**

Дискуссия о том, как вырастить Perl-сообщество. Эндрю Соломон организовал этот круглый стол, в котором приняло участие девять человек, из которых трое работают в booking.com, а один десять лет как не занимается перлом, а использует руби.

Модератор попросил участников рассказать, что они подразумевают под ростом комьюнити. Ответы были довольно вялыми и невнятными.

Я задал вопрос о том, о каком, собстсвенно, сообществе идет речь: Perl 5 или Perl 6. Ответы примерно поровну разделились на «оба», «Perl 5» и «да хз».

# **3-й день**

Третий конференционный день начался аж в 08:30, причем в отличие от предыдущих дней доклады с самого утра были организованы в четыре потока. В расписании этого дня было собрано много выступлений про Perl 6.

# **Штефан Сайферт. [Building bridges - bringing Perl 5 and Perl 6 back together](http://act.yapc.eu/ye2015/talk/6319)**

Интересный обзорный [рассказ](http://niner.name/talks/Building%20bridges%20-%20bringing%20Perl%205%20and%20Perl%206%20back%20together/) о том, как использовать Perl 5 в программах на Perl 6 и наоборот (или Perl 5 внутри Perl 6 внутри Perl 5).

# **Салве Нельсон. [Perl Community Backchannels Session](http://act.yapc.eu/ye2015/talk/6254)**

Салве — движущая сила норвежских Perl-монгеров. В своем выступлении он перечислил некоторые неочевидные места, где можно общаться и сообщать миру о перле (например, [Hackersplaces\)](http://hackerspaces.org) и перечислил людей из Perlсообщества, которые могут помочь с разными вопросами или просто занимаются интересными вещами.

# **Габор Сабо. [Web development using Perl 6](http://act.yapc.eu/ye2015/talk/6346)**

Доклад о том, какие есть фреймворки, какие есть шаблонизаторы, модули для доступа к базам данных, показал простое приложение «Hello, World!» в браузере. Аплодисменты.

# **Алекс Мунтада. [Writing tutorials for Perltuts.com](http://act.yapc.eu/ye2015/talk/6209)**

Рассказ о том, как устроен и выглядит сайт [perltuts.com,](http://dev.perltuts.com) каким образом сделаны страницы уроков на основе POD-файлов, как вставить в текст работающий пример или как нарисовать график с помощью jQuery и как вставить в урок сопровождающий тест.

# **Джон Халтинвангер. [Whatever, or How I Stopped Worrying and Fell in Love](http://act.yapc.eu/ye2015/talk/6327) [with Perl 6 Operators](http://act.yapc.eu/ye2015/talk/6327)**

20-минутный рассказ об операторе Perl 6, который называется whatever (\*). Наш журнал еще не писал об этом.

#### **Тео фан Хуссел. [qué les hablas mi lenguaje](http://act.yapc.eu/ye2015/talk/6132)**

Доклад появился в расписании в последнюю минуту, потому что накануне [Джеф Гоф сломал ногу](https://www.facebook.com/photo.php?fbid=10154231795034466) и не смог появиться на конференции в этот день.

Тео работает над переделкой [Акта](http://act.mongueurs.net) (фреймворка для сайтов конференций), под эту работу был выделен некий грант. Рассказ был о том, что существует HTTP-заголовок Accept*−*Language, который можно использовать, чтобы отдавать сайт на разных языках :-o.

# **Элизабет Маттайсен. [Parallelism, Concurrency, and Asynchrony in Perl 6](http://act.yapc.eu/ye2015/talk/6390)**

Лиз прочитала доклад, подготовленный Джонатаном Вортингтоном, который в этот раз не смог приехать (он переехал в Прагу, женился, вот все вот это).

[Слайды](http://jnthn.net/papers/2015-spw-concurrency.pdf) как всегда очень подробные: их можно просто брать и читать как статью. Тема доклада касалась ключевых слов Perl 6 start, await, race, hyper, supply, whenever, emit, react, классах Proc:: Async и 00:: Monitor (он предлагает слова monitor и actor, аналогичные class) и встроенных функций типа map и grep, которые могут работать параллельно без особых дополнительных усилий со стороны разработчика.

#### **Ларри Уолл. [Get Ready To Party!](http://act.yapc.eu/ye2015/talk/6370)**

Ларри повторил свой доклад, который он сделал в феврале этого года на конференции FOSDEM в Брюсселе. Наш журнал [уже писал об этом](�� h t t p : / / p r a g m a t i c p e r l . c o m / i s s u e s / 2 4 / p r a g m a t i c p e r l - 2 4 - p e r l - 6 -8;8 - g e t - r e a d y - t o - p a r t y . h t m l). На YAPC::Europe велась видеозапись, так что этот доклад можно [посмотреть в](https://www.youtube.com/watch?v=RvCkvXvqi3U) [интернете](https://www.youtube.com/watch?v=RvCkvXvqi3U).

#### **[Блиц-доклады](http://act.yapc.eu/ye2015/talk/5968)**

Третий день закончился третьей серией блиц-докладов. Антон Березин сообщил о возможных изменениях в деятельности YAPC Europe Foundation. Я рассказал про [сайт с обложками книг по перлу](http://allperlbooks.com) и попросил японцев прислать мне парочку картинок. Через несколько минут lestrrat ответил со сцены скриншотом с японской книги на Амазоне и сделал [смешной блиц](http://act.yapc.eu/ye2015/talk/6421) на японском языке. Видео этого доклада есть [на Ютубе](https://www.youtube.com/watch?v=wRy2cQmWKts).

■ *Андрей Шитов*

# <span id="page-13-0"></span>3. Прецизионные бенчмарки Perl

Какой Perl самый быстрый? Имеет ли смысл переходить на cperl или stableperl? Возможно ли провести точное сравнение производительности разных perl?

# Бенчмарки по-настоящему сложны

Если вы смотрели доклад Питера Рэббитсона «Benchmarking is REALLY hard», то помните, что выполнение бенчмарков - это нетривиальная задача. Основа большинства бенчмарков - это измерение времени, за которое выполняется тестируемый фрагмент кода. Данная метрика зависит от множества факторов, которые вносят большую погрешность в измеряемую величину:

- Динамическая тактовая частота процессора: современные процессоры могут «саморазгоняться» или, наоборот, снижать тактовую частоту в случае перегрева или включать режим экономии энергии. Кроме того, может наблюдаться нестабильность тактовой частоты при использовании дешёвых комплектующих.
- Многоуровневая система кешей в процессоре: в зависимости от числа «промахов» время выполнение одного и того же кода может существенно изменяться от запуска к запуску.
- Конкуренция за процессорное время: операционная система может выделять тестируемому процессу различное число тиков процессорного времени в зависимости от текущей загрузки и наличия других фоновых процессов.

Таким образом, во всех подобных бенчмарках возникает случайная погрешность, которую пытаются устранить проведением серии из большого числа измерений и вычислением средних значений. Всё же погрешность может оказаться существенной, и вычисленное ускорение на 5% может на самом деле оказаться замедлением на 5% и наоборот.

# Сферический код в вакууме

Можно ли устранить все побочные эффекты и получить чистые измерения скорости работы кода? Для ответа на этот вопрос попробуем обратиться к архитектуре современных процессоров. Компьютеры на архитектуре фон Неймана используют память для хранения инструкций и данных и процессор для выполнения операций. В процессор загружается очередная инструкция из памяти, и происходит её выполнение. В современных системах частота работы процессора и памяти существенно различаются, к примеру, доступ в основную память может занимать до 200 циклов процессора, поэтому работа с памятью становится «бутылочным горлышком» в производительности системы.

Чтобы ускорить работу с памятью, была создана система кешей – быстрой памяти, расположенной внутри процессора, куда предварительно загружаются фрагменты основной памяти, что ускоряет доступ. Может использоваться два и больше уровней кеша, которые различаются по объёму памяти и скорости работы. Например, кеш первого уровня L1 может составлять 64 КБ и требовать для загрузки порядка 10 тактов. Таким образом, код, использующий 100 элементов данных, которые окажутся в кеше, будет загружен на 95% быстрее, чем в случае загрузки их из памяти (так называемый «кеш-промах»). Как правило, кеш раздельно хранит инструкции и данные, поскольку промах при загрузке инструкции выливается в простой процессора, в то время как промах в данных позволяет выполнять следующие инструкции, поэтому они не должны конкурировать между собой за место в кеше.

Конечно, 64 КБ это слишком мало по сравнению с текущими объёмами оперативной памяти, поэтому далее может идти кеш второго уровня большего объёма, но меньшей скорости доступа, и так далее. Практическое значение имеет лишь объём последнего уровня кеша, поскольку разрыв в скорости доступа между ним и обычной памятью самый большой. На современных процессорах объём этого кеша может составлять 8 МБ и больше.

Таким образом, скорость выполнения кода напрямую зависит от количества загружаемых инструкций и данных, а также количества промахов в кешах. Также имеет большое значение правильное предсказание условных переходов, т.е. чтобы последующие инструкции заранее оказались в кеше.

# Cachegrind

На сегодняшний день существует инструмент, который позволяет измерить описанные выше характеристики — профайлер кеша cachegrind утилиты valgrind.

В отличие от специализированных профайлеров, например, perf для Linux, cachegrind использует симуляцию процессора, системы кешей и предсказания условных и косвенных переходов. С одной стороны, полученные результаты могут отличаться от данных на реальных процессорах, но, с другой стороны, это работает на множестве различных архитектур и операционных систем, не зависит от текущей загрузки системы, даёт высокую воспроизводимость результатов, позволяя проводить точные сравнения производительности.

Рассмотрим пример, для программы на perl, которая выводит слово hi на экран:

```
1 $ valgrind --tool=cachegrind --branch-sim=yes \
      --cachingrind-out-file='dev/null \setminus\overline{a}perl -e 'print "hi\n"'
3
\overline{4}_5 ==19617== Cachegrind, a cache and branch-prediction profiler
6 = 19617 == Copyright (C) 2002-2013, and GNU GPL'd, by Nicholas
     Nethercote et al.
7 = 19617 == Using Valgrind-3.10.0.SVN and LibVEX; rerun with -h for
      copyright info
_8 ==19617== Command: perl -e print\ "hi\\n"
9 = 19617 = 510 \; \mathrm{hi}_{11} ==19617==
_{12} ==19617== T
                   refs:1,129,633
_{13} ==19617== I1
                                     4,618
                   misses:
_{14} ==19617== LLi misses:
                                     3,168
15 = 19617 = 110.40%miss rate:
_{16} ==19617== LLi miss rate:
                                      0.28%
_{17} ==19617==
                                   407,661
                                              (264, 407 rd
                                                               + 143, 254 \text{ wr}18 = 19617 = refs:_{19} ==19617== D1
                                    11,694
                                                 7,945 rd
                                                                    3,749 wr)
                   misses:\ddot{}(
_{20} ==19617== LLd misses:
                                     7,612
                                                 4,354 rd
                                                                    3,258 wr)
                                              \overline{(\ }\ddot{}2.8% (
                                                    3.0%
                                                                      2.6%
_{21} ==19617== D1
                   miss rate:
                                                               \boldsymbol{+}\lambda_{22} ==19617== LLd miss rate:
                                       1.8% (
                                                    1.6%
                                                               +2.2%
                                                                              \lambda23 = 19617 = 5_{24} ==19617== LL refs:
                                    16,312
                                              (12, 563 \text{ rd})+3,749 wr)
_{25} ==19617== LL misses:
                                    10,780
                                              (7.522 rd
                                                                    3,258 wr)
                                                               +
```

```
_{26} ==19617== LL miss rate: 0.7% ( 0.5% + 2.2% )
27 = 19617 ==_{28} ==19617== Branches: 200,099 (194,318 cond + 5,781 ind)
_{29} ==19617== Mispredicts: 17,627 ( 16,447 cond + 1,180 ind)
30 ==19617== Mispred rate: 8.8% ( 8.4% + 20.4% )
```
О чём говорит полученный вывод:

- I refs количество загруженных инструкций;
- I1 misses число промахов в кеше первого уровня при загрузке инструкций;
- LLi misses число промахов в кеше последнего уровня при загрузке инструкций;
- I1/LLi miss rate соответствующая доля промахов в кешах в процентах;
- D refs количество операций с данными (суммарно для чтения и записи);
- D1 misses число промахов в кеше первого уровня при операциях с данными (суммарно для чтения и записи);
- LLd misses число промахов в кеше последнего уровня при операциях с данными (суммарно для чтения и записи);
- $D1/LLd$  miss rate соответствующая доля промахов в кешах в процентах;
- LL refs сумма промахов в кеше первого уровня  $I1 + D1$ ;
- LL misses сумма промахов в кеше последнего уровня LLi + LLd;
- LL miss rate доля промахов в кешах для данных и инструкций в процентах;
- Branches общее число переходов (условных и косвенных);
- Mispredicts число ошибок предсказания перехода;
- Mispred rate доля ошибок предсказаний перехода в процентах.

Если несколько раз повторить запуск команды, то можно увидеть, что каждый раз будет выводиться примерно одни и те же цифры с точностью до пятой(!) значащей цифры. Это означает, что можно выявить даже небольшие изменения в производительности. Например, добавив операцию конкатенации в программе:  $perl -e$  'print "hi"."\n"', можно увидеть, что это будет стоить нам загрузки дополнительно порядка 6000 инструкций и 3000 панных.

# Сравнение производительности разных версий Perl

В дереве исходников Perl есть утилита Porting/bench.pl, которая под капотом использует cachegrind и может проводить сравнение производительности для различных версий Perl. Она использует только базовые модули и работает на perl  $\ge 5.10$ , поэтому её можно свободно загрузить и использовать отдельно от исходного кода Perl.

В оригинальном анонсе утилиты bench.pl показывалось сравнение пяти последних на тот момент стабильных версий perl и разрабатываемой версии perl 5.21.6:

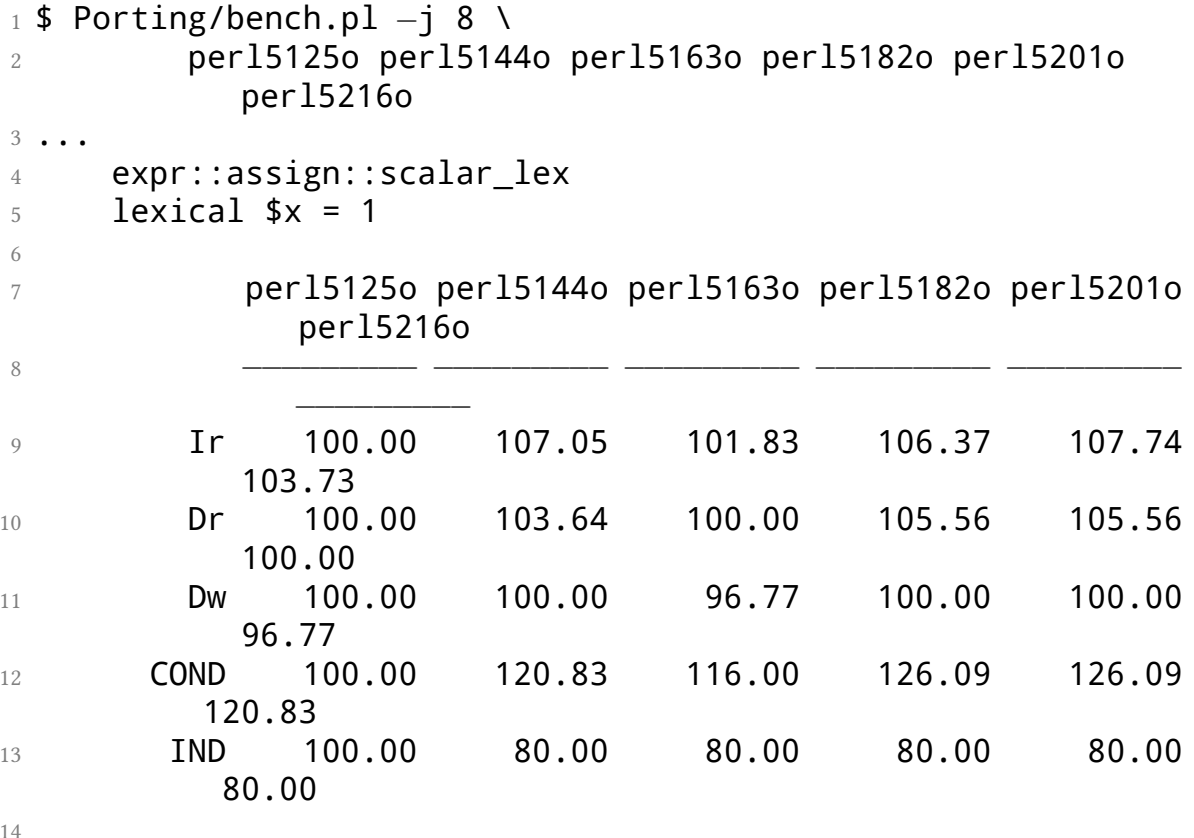

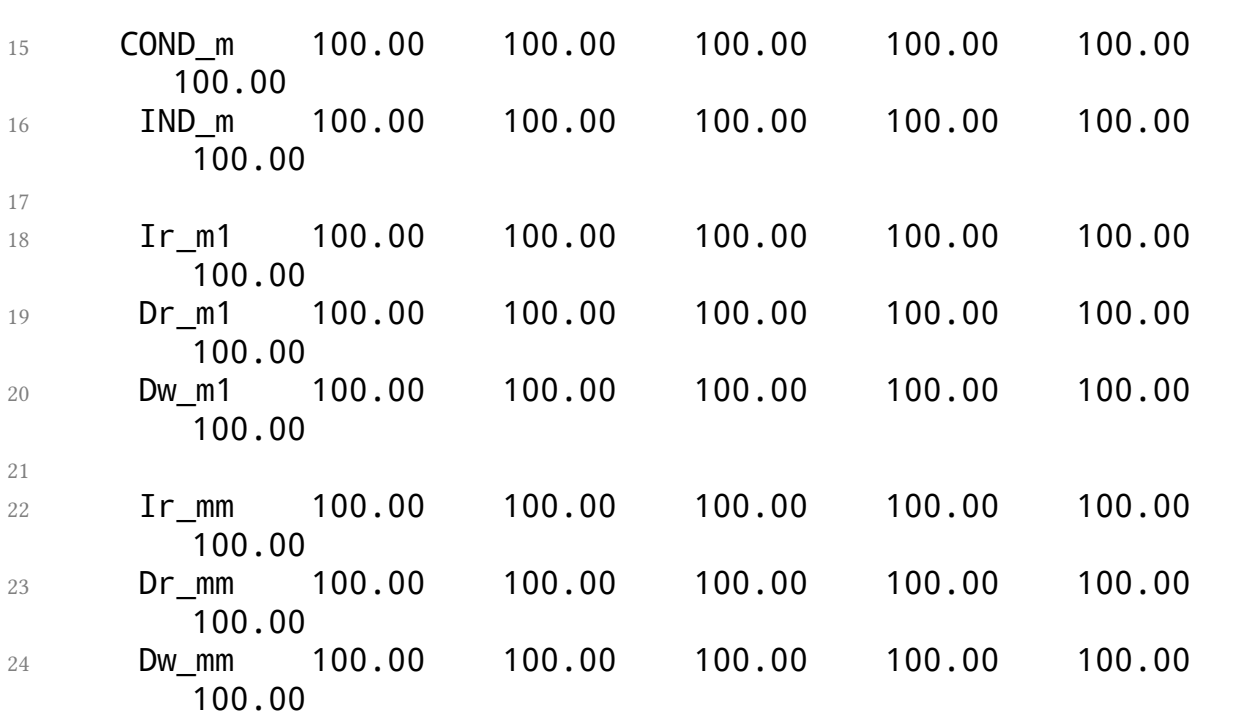

В данном примере сравнивалось, как менялась производительность простейшей операции присвоения значения лексической переменной \$x = 1. Все указанные цифры - относительные, от первого значения, т.е. в сравнении с perl 5.12.5. Чем больше значение, тем лучше (меньше реальных операций). Наименование строк в первой колонке соответствуют данным cachegrind: Ir — чтение инструкций,  $Dr$  — чтение данных,  $Dw$  — запись данных, COND и IND - количество условных и косвенных переходов, суффикс *т*означает соответствующие «промахи» в кешах.

Здесь была замечена регрессия в производительности между perl 5.20.1 и perl 5.21.6 по показателю Ir: 107.74 против 103.73. С помощью git bisect удалось найти, что это связано с коммитом, в котором началась использоваться опция компилятора, закручивающая гайки в безопасности, -fstackprotector-strong, которая и привела к замедлению работы perl.

#### Как работает утилита bench.pl?

Утилита использует файл t/perf/benchmarks, в котором перечислены множество небольших тестов в следующем формате:

```
1 'expr::assign::scalar lex' => {\Rightarrow 'lexical \$x = 1',
        desc
\overline{2}\Rightarrow 'my \$x',
        setup
\mathcal{L}
```
code =>  $'sx = 1',$  $\overline{4}$  $5 \}$ ,

Поле *desc* описывает суть теста,  $setup$  — некоторый инициализирующий код, затем *code* - собственно код, который будет тестироваться.

Для каждого подобного теста утилита создаёт тестовый скрипт вида:

```
1 package $test;
2 BEGIN { srand(0) }
3 $setup;
4 for my \$__loop__ (1..\$ARGV[0]) {
      $code;\overline{5}6 }
```
Где \$setup — это код инициализации, \$code — тестируемый код. Утилита делает запуски со значением итераций цикла 10 (short) и 20 (long), с пустым тестируемым кодом и актуальным тестируемым кодом (всего четыре запуска valgrind). Таким образом, можно рассчитать и убрать оверхед, вносимый кодом инициализации, и сравнивать только тестируемый код.

#### Для чего можно применять bench.pl обычным пользователям?

Утилита bench.pl может быть полезна обычным пользователям, например, чтобы тестировать своё приложение для работы на новых версиях Perl. Критические к производительности участки кода могут быть вынесены в виде отдельного теста и прогоняться на blead или других версиях Perl, чтобы заранее обнаружить регрессии производительности и начать бить тревогу.

Утилиту bench.pl также можно использовать и для привычных бенчмарков, когда сравнивается не perl, а код программы. Например, если есть матрица 101х101, то что быстрее: записывать в колонку или ряд? Для этого можно создать файл с тестами my.bench:

```
1 [
        'test1' => {
\overline{2}'desc' => 'row',
\mathcal{L}_{\mathcal{L}}'setup' => 'my @x; $x[100][100] = 1',
\overline{4}'code' => '$x[100][$_]=1 for 0..100'\sqrt{2}6
        \} ,
        'test2' => {
\overline{7}'desc' => 'col',
8
```

```
'setup' => 'my @x; $x[100][100] = 1',
\overline{9}'code' == '$x[$ ][100]=1 for 0..100 '
10
       \mathcal{F}1112 ]
```
Далее запустим с параметром -- гам, который покажет не относительные результаты, а фактические:

```
\pm $ bench.pl -j 8 --benchfile=my.bench \
       -\text{fields=Ir}, \text{Dr}, \text{Dw}, \text{COND}, \text{IND}, \text{COND}, m, \text{IND}, m\overline{2}-raw perl
3
\overline{4}5 test1
6 row
\,7perl
8
9
        Ir
             77847.0
10
             27711.0
        Dr
11Dw
             12982.0
12COND
             11314.0
13
      IND
               1435.0
14
15 COND m
               108.0
               1128.0
   IND_m16
17
18 test2
19 COl
20perl
21
22
        Ir
             77847.0
23
        Dr
             27711.0
24
        Dw
             12982.0
25COND
             11314.0
26IND
               1435.0
27
28 COND_m
               107.0IND_m1128.0
```
Ответ: абсолютно всё равно.

29

# Сравнение производительности perl 5.22.0, stableperl 1.001, cperl 5.22.1

После выпуска Perl 5.22.0 произошёл раскол в Perl-сообществе, проявившийся в виде серии форков: сначала stableperl от Марка Леманна, затем срегl от Рейни Урбана. Их объединяет несогласие с официальным направлением развития Perl, когда возникают нарушения обратной совместимости или принимаются спорные решения в реализации тех или иных новшеств без всестороннего обсуждения.

Положительный момент в данной истории, это возможность сторонним наблюдателям оценить для себя, насколько им по душе тот или иной путь развития.

Попробуем сравнить производительность этих трёх реализаций: perl 5.22.0, cperl 5.22.1 и stableperl-1.001.

Можно воспользоваться perlbrew для установки подопытных:

```
_1 # perl 5.22.0
2 $ perlbrew install perl-5.22.0
3
4 # stableperl 1.001
5 $ perlbrew install --as=stableperl-1.001 \
      http://stableperl.schmorp.de/dist/stableperl-5.22.0-1.001.tar
         .92\overline{7}8# cperl 5.22.1
9 # хак: имя каталога внутри архива не соответствует имени архива
10 $ wget https://github.com/perl11/cperl/archive/cperl-5.22.1.tar.
    gz \setminus-0 cperl-cperl-5.22.1.tar.gz
11
12 $ perlbrew install --as=cperl-5.22.1 $(pwd)/cperl-cperl-5.22.1.
     tar.gz
```
Загрузим скрипт bench.pl:

1\$ wget http://perl5.git.perl.org/perl.git/blob\_plain/blead:/ Porting/bench.pl

Загрузим файл бенчмарков:

1\$ wget http://perl5.git.perl.org/perl.git/blob\_plain/blead:/t/ perf/benchmarks

Запустим бенчмарк:

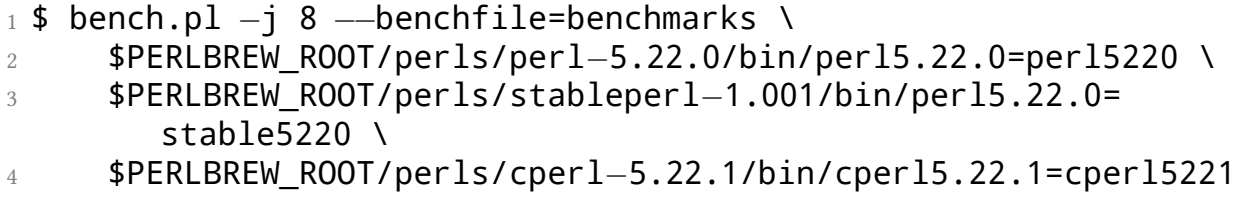

В результате получим простыню с результатами тестов по всем тестируемым микрооперациям, последним будет идти среднее значение производительности по всем тестам:

#### AVERAGE

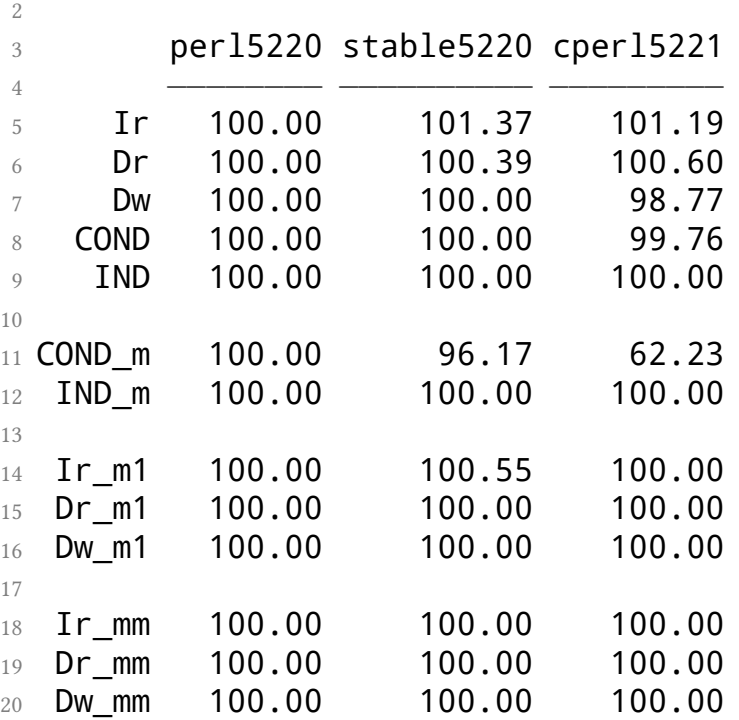

В среднем показатели близки (кроме завала на промахах с условными переходами в cperl), но, возможно они имеет такой же смысл, как и средняя температура по больнице. Поэтому лучше посмотреть те тесты, в которых есть существенные различия.

Например, практически во всех тестах, где используются операции с хешами, заметно проигрывает Perl 5.22:

```
1 expr::hash::ref lex 2var
2 lexical $hashref−>{$k1}{$k2}
3
4 perl stableperl cperl
5 −−−−−− −−−−−−−−−− −−−−−−
6 Ir 100.00 120.42 119.16
```
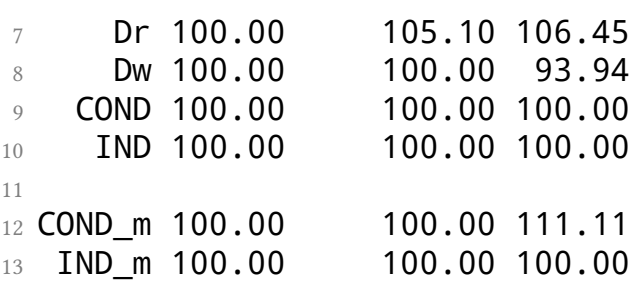

Это объясняется тем, что как в cperl, так и stableperl по умолчанию используется хеш-функция FNV-1A, которая существенно быстрее медленной, но более безопасной дефолтовой хеш-функции Perl.

В остальных тестах сохраняется практически полный паритет.

# Выводы

Безусловно, cachegrind даёт большие возможности для проведения замеров производительности. К сожалению, данные не всегда удобно сравнивать, поскольку нет абсолютных значений затраченных циклов процессора. В любом случае, радует, что при разработке Perl начали проводить тестирование на регресс производительности.

 $\blacksquare$  Владимир Леттиев

# <span id="page-24-0"></span>4. Обзор CPAN за август 2015 г.

Рубрика с обзором интересных новинок CPAN за прошедший месяц

#### Статистика

- Новых дистрибутивов 155
- Новых выпусков  $-804$

# Новые модули

### HTTP::PublicKeyPins

Модуль HTTP:: PublicKeyPins позволяет генерировать специальные HTTPзаголовки для привязки публичного ключа сервера в соответствии с RFC 7469. Это позволяет веб-браузерам запоминать на некоторое время сертификат вебресурса и противостоять возможным МІТМ-атакам (например, в случае компрометации центра сертификации).

#### C::Blocks

С помощью C:: Blocks становится возможным делать вставки С-кода внутри Perl-программ. В отличии от схожих по функционалу модулей, как например, Inline:: С, в С:: Blocks возможно использовать также Perl-переменные внутри С-кода:

```
1# расчёт суммы целых положительных чисел от 1 до 100
2 my $N = 100;3 my $result;
4 cblock {
      int i\overline{5}int result = 0;
6
      int N = SvIV($N); /* скаляр $N */
7
      for (i = 1; i < N; i++) result += i;
\overline{R}sv setiv($result, result); /* скаляр $result */
\overline{Q}
```

```
10<sup>1</sup>11 print "Сумма чисел от 1 до $N = $result\n";
```
### Crypt::HSXKPasswd

Модуль содержит утилиту hsxkpasswd, которая позволяет создавать надёжные пароли, устойчивые к атакам грубым перебором и по словарю, но при этом их достаточно просто запомнить. Идея модуля возникла по мотивам известного комикса XKCD №936 и online-сервиса grc по оценке сложности пароля.

```
1# Какие ассоциации вызывает у вас следующий пароль?
```
- $2$  \$ hsxkpasswd
- $3 = 898$ drink&PATTERN&holland&17==

#### Menlo

Menlo - это кодовое имя для CPAN-клиента срапт версии 2.0. Основная предпосылка для создания menlo - упростить дальнейшее развитие срапт с возможностью создания плагинов, хуков, скриптового API. Всё это было раньше затрудненно из-за способа реализации срапт: огромный класс и зависимые модули, упакованные в один исполняемый файл. На данный момент Menlo - это отдельная ветка в git-репозитории срапт и пока находится в стадии разработки.

#### HTTP::Headers::Fast::XS

HTTP:: Headers:: Fast:: XS - это XS-реализация модуля HTTP:: Headers:: Fast. Судя по бенчмарку, модуль в несколько раз быстрее HTTP: : Headers /HTTP · · Headers · · Fast

# **PDLA**

PDLA - это форк известного модуля PDL - языка данных Perl для научных расчётов и работы с многомерными массивами данных. Акроним PDLA расшифровывается как PDL Agile, и основная цель форка ускорить и упростить разработку PDL. Текущий PDL будет поддерживаться, все исправления в PDL будут портироваться в PDLA. Отказ от использования имени PDL3 в пользу DPLA был мотивирован отрицательным примером Perl 5 с Perl 6.

# Обновлённые модули

#### **DBI** 1.634

Новый релиз универсального интерфейса к базам данным DBI содержит несколько небольших исправлений и улучшений. Кроме того, теперь каждый модуль дистрибутива содержит прагму use strict, и хотя это изменение достаточно тривиальное, есть вероятность того, что это сломает чей-то работающий код. Поэтому следует внимательно протестировать релиз перед отправкой в рабочее окружение.

#### Devel::NYTProf 6.02

Обновлён мощный профайлер Perl-кода Devel:: NYTProf. В новой версии появилась возможность поиска по имени функции на генерируемых страницах «огненных графиков» (Flame Graph). Также обновлена зависимость с JSON:: Any (модуль устарел и не поддерживается) на JSON: :MaybeXS.

#### ExtUtils::MakeMaker 7.06

После 29 пробных релизов вышел новый стабильный релиз модуля ExtUtils ::MakeMaker для генерации мейк-файлов. Выпуск содержит множество исправлений ошибок, а также новые возможности, например, PREREQS теперь поддерживает указание диапазона версий. Переработана поддержка

XS-модулей, появилась опция XSMULTI=>1, которая позволяет помещать несколько xs-файлов в одном каталоге в lib.

#### **[Mouse](https://metacpan.org/pod/Mouse) 2.4.5**

Новые версии Mouse содержит важные исправления для работы модуля на Perl ≥ 5.22.0 с поддержкой тредов, также исправлена сборка модуля на старых версиях Perl ≤ 5.14. Теперь новый майнтейнер — Syohei Yoshida, который подхватил сопровождение модуля у Fuji Goro.

#### **[Text::Xslate](https://metacpan.org/pod/Text::Xslate) 3.3.7**

Обновлённая версия шаблонизатора Text::Xslate также была выпущена новым майнтейнером: Syohei Yoshida. Исправлена работа на Perl ≥ 5.22.0 и возвращена возможность сборки на Perl 5.8.8. Исправлена ошибка в работе директивы INCLUDE внутри фильтров.

#### **[Git::CPAN::Patch](https://metacpan.org/pod/Git::CPAN::Patch) 2.2.0**

Вышла новая версия утилиты git*−*cpan, которая позволяет импортировать любой CPAN-модуль в локальный git-репозиторий с полной историей релизов и одной командой отправлять патчи в CPAN RT-трекер. В новой версии появилась возможность интерактивного вызова send-email (например, чтобы ввести smtp-пароль), а также сохранение имени модуля в конфиге git.

#### **[Feersum](https://metacpan.org/pod/Feersum) 1.403**

Обновлён PSGI-совместимый веб-сервер Feersum. В новой версии появилась поддержка метода OPTIONS.

#### Mail::IMAPClient 3.37

После длительного перерыва вышло обновление популярного IMAP-клиента Mail:: IMAPClient. Исправлено множество ошибок, долгое время висевших в RT-трекере, включая исправление ошибки аутентификации для пользователей с обратным слешем в имени.

### Perl:Tidy 20150815

 $Per1$ : Tidy — модуль для разбора и форматирование исходного кода на Perl. В новой версии исправлено множество ошибок. Появилась новая опция – utf8, которая интерпретирует входной и выходной поток как текст в кодировке UTF-8, что, в частности, исправляет проблему с форматированием юникодных строк в исходном коде, позволяя правильно вычислять их ширину.

#### Pod::Markdown 3.002

Вышла новая мажорная версия модуля Pod:: Markdown для конвертирования POD-документации в формат Markdown. Есть определённые изменения в API, исправлены проблема с кодированием символов & и < в ситуациях, когда они не должны трактоваться как HTML-разметка. В состав дистрибутива теперь входит модуль Pod:: Perldoc:: ToMarkdown, что позволяет отображать POD-документацию в формате Markdown с помощью команды perldoc: 1 \$ perldoc -o Markdown Plack:: Handler

#### App::Sqitch 0.9993

Утилита sqitch - это полноценная система для управления изменениями в базе данных, позволяющая проводить контролируемые обновления и откаты схемы и данных, независимая от используемой СУБД, ОРМ и фреймворков. В новой версии множество исправлений и улучшений, также появилась концепция «каталога переделок» (reworked directory), когда при большом числе переделок становится тяжело визуально (или в IDE) отслеживать другие

скрипты изменений, теперь можно перенести все переделки в отдельный каталог.

#### **[Image::ExifTool](https://metacpan.org/pod/distribution/Image-ExifTool/lib/Image/ExifTool.pod) 10.00**

Вышел новый мажорный релиз модуля Image::ExifTool для чтения и записи мета-информации для множества форматов файлов, создаваемых цифровыми камерами различных производителей. Новый релиз содержит информацию о новых типах камер и объективов. Версия 10.00 отмечена как текущая стабильная версия.

**[HTML::Shakan](https://metacpan.org/pod/HTML::Shakan) 2.02**

Обновлён модуль генератора и валидатора HTML-форм HTML::Shakan. В новой версии исправлена XSS-уязвимость в формировании виджета textarea.

**[Win32](https://metacpan.org/pod/Win32) 0.52**

Вышел новый релиз модуля Win32 для доступа к Win32 API на платформе Windows. В новой версии реализована базовая поддержка Windows 10.

■ *Владимир Леттиев*

# <span id="page-30-0"></span>**5. Интервью с Алексеем Капрановым**

*Алексей Капранов (kappa) — Perl-программист со стажем, менеджер крупных проектов на Perl и не только*

# **Как и когда научился программировать?**

Начал что-то программировать в 1993 году, когда учился в 9-м классе. Это были [Искры-1030](https://ru.wikipedia.org/wiki/%D0%98%D1%81%D0%BA%D1%80%D0%B0-1030) (советский аналог IBM PC XT, гениальные машины с хардверной клавишей рус/lat на клавиатуре и ручкой громкости у спикера) c GW-BASIC-ом. Там ещё надо было нумеровать строки. В отличие от многих ровесников у меня в жизни почти совсем не было не-интеловских машинок, таких как Спектрумы или БК-шки. Чуть-чуть зацепил УКНЦ, где нам преподавали [Школьный Алгоритмический Язык.](https://ru.wikipedia.org/wiki/%D0%A3%D1%87%D0%B5%D0%B1%D0%BD%D1%8B%D0%B9_%D0%B0%D0%BB%D0%B3%D0%BE%D1%80%D0%B8%D1%82%D0%BC%D0%B8%D1%87%D0%B5%D1%81%D0%BA%D0%B8%D0%B9_%D1%8F%D0%B7%D1%8B%D0%BA) Очень, кстати, хороший. Я писал к нему небольшой компилятор в Parrot VM.

Увлёкся программированием очень быстро, начал ходить в олимпиадную группу, пересел на Турбо Паскаль. Тогда нас начали пускать за "двойки" с цветными экранами. Через год-два уже что-то там выигрывал.

А дальше я пошёл учиться на профессионального программиста в [БГТУ.](https://ru.wikipedia.org/wiki/%D0%91%D1%80%D1%8F%D0%BD%D1%81%D0%BA%D0%B8%D0%B9_%D0%B3%D0%BE%D1%81%D1%83%D0%B4%D0%B0%D1%80%D1%81%D1%82%D0%B2%D0%B5%D0%BD%D0%BD%D1%8B%D0%B9_%D1%82%D0%B5%D1%85%D0%BD%D0%B8%D1%87%D0%B5%D1%81%D0%BA%D0%B8%D0%B9_%D1%83%D0%BD%D0%B8%D0%B2%D0%B5%D1%80%D1%81%D0%B8%D1%82%D0%B5%D1%82) Ну и понеслось.

# **Какой редактор используешь?**

Работаю в vim, но в последнее время в рамках личной программы расширения горизонтов живу в режиме alias vim = 'echo use emacs' + [spacemacs](https://github.com/syl20bnr/spacemacs). Получается, хотя и чертыхаюсь иногда. vi для меня родной.

# **Как и когда познакомился с Perl?**

Уже в институте, опять же расширяя личные горизонты, пробовал разные операционки. Пожил пару недель на модной в те годы OS/2, плюнул, поставил FreeBSD 2.1.7 — Линукс тогда в Брянске найти было сложнее. FreeBSD меня полностью поглотила — в первую очередь своей открытостью к любопытному пользователю. Постоянного доступа в интернет не было, но и базовая система предоставляла настолько много всего, что хватило надолго. И там был Перл (правда, сначала четвёртый, который совсем без ООП). К третьему курсу я начал делать на Перле все институтские задания. В конце концов

дошло до того, что и дипломная работа у меня состояла из десятка скриптов, соединённых через пайпы и inetd.

#### С какими другими языками интересно работать?

Следующий мой любимый язык после Перла - Лисп, причём не конкретная реализация, а всё семейство и сам принцип, когда в качестве исходного кода программист пишет сразу AST. Современный Лисп, на котором я иногда пишу, это Clojure, хотя в нём и чувствуется некоторое предательство в угоду практичности (например, ограничения в recur или отдельные контейнерные типы кроме списков).

Очень люблю чистый Си, но не C++. Считаю, что реализация ООП в C++ грязная, хотя и очень мощная. Её подчистили и довели до приличного вида только в Java.

Много кода написал на Яваскрипте.

В принципе, сейчас уже могу с удовольствием писать на чём угодно, если там есть анонимные функции.

#### Что, по-твоему, является самым большим преимуществом Perl?

Это один из вопросов, сильно привязанных к контексту сравнения. Я убеждён, что все конкретные технические преимущества за годы были повторены в других языках - начиная от очевидных регексов и заканчивая CPANом. Перл же, во-первых, остался удобной комбинацией таких преимуществ (достаточно быстрый, достаточно мощный, отлично поддерживает Unicode, имеет культуру тестирования и обратной совместимости и так далее), а вовторых нарастил себе уникальное сообщество.

#### Что, по-твоему, является самой важной особенностью языков будущего?

Название начинается на "Ј", а заканчивается на "Т". Ближайшее будущее, мне кажется, это время полного доминирования JavaScript везде. Интересно, что у него нет никаких выдающихся особенностей, которые привели к такому положению вещей. Он просто выиграл в лотерею, когда стал ассемблером веб-страничек в Netscape Navigator-е.

Я не уверен, что развитие языков программирования будет продолжаться бес-

конечно. Мне кажется, что мы близки к порогу, когда программы будут не писаться последовательностью инструкций, а выучиваться на примерах. Выживут языки, на которых будут делать платформы обучения и сбора примеров. Но это длинный горизонт, за который заглядывать тяжело и бессмысленно.

#### **Что думаешь о Perl 6?**

Очень много всего передумал про Perl 6 за эти годы. Сейчас смотрю на него с лёгким светлым сожалением. Мне уже не предоставится случая использовать его в продакшене, это поезд ушёл. Но я точно буду писать на Perl 6 всякую мелочь, которую сейчас я делаю на Perl 5/Clojure. Однако, я понимаю, что без большого продакшена у Perl 6 не вырастет свой CPAN, без которого невозможно за полчаса накидать очередную домашнюю мелочь, какую-нибудь бэкапилку или веб-скрейпер.

Как проект Perl 6, конечно, абсолютно провалился. Интересно будет лет через 15 прочитать книжку о том, как так вышло, да ведь никто её не напишет. Надо Дэмиану под это дело Кикстартер завести.

# **Расскажи про первые годы Moscow.pm, первые воркшопы и конференции в СНГ. Есть ли будущее у специализированных конференций типа YAPC?**

Я начал участвовать в оффлайновой перловой движухе после поездки в 2007 году на свой первый европейский YAPC в Вене. Ну как начал — просто помогал Андрею Шитову, который загорелся этим тогда же и начал активно воплощать идеи в действительность. Moscow.pm к тому времени существовала, но без регулярных мероприятий. Что было дальше, хорошо описано здесь: <http://yapcrussia.org/>. Я играл тут небольшую роль, помогал в разных местах, например с блиц-докладами. Как участник и докладчик я получал регулярной приток знакомств, мотивирующих идей и поводов сгонять в прекрасный Киев или даже в Европу. Кажется, что участие несколько раз помогало мне решать кадровые проблемы на работе.

Есть ли будущее у YAPC — безусловно. Даже по инерции эта тусовка будет продолжать собираться, а ведь там ещё и каждый год сколько всего нового появляется. Интересное слово «специализированных». Да, тематические конференции никуда не денутся, даже наоборот, будут появляться ещё более узкие тематики. См. MojoConf, DancerConf. Объём знаний постоянно растёт, а люди же не умнеют, поэтому им приходится суживаться.

**Как учиться продвинутым программистам, у которых новые проекты не появляются даже каждый год?**

На Курсере. Я попытался чуточку соптимизировать свой прошлый опыт с Курсерой — взял курс с очень интересной и новой для меня тематикой (Биоинформатика) и начал делать все задания на новом, хоть и знакомом мне языке (Clojure). Получилось тяжело, часов по 10-15 в неделю, но очень хорошо. Два зайца убиты точно, а может и больше.

Например, сейчас абсолютно всем программистам необходимо заниматься машинным обучением. Курсов полно, а язык можно использовать любой, так что рекомендую взять не Перл. Пойдёт тяжело, со скрипом, но разгонитесь, после Перла мозги быстрые и ловкие.

# **Если программирование это по большей части ремесло, почему возникают вопросы этики и свободы программ? Профессионально ли отказываться от «неэтичных» проектов?**

Я не вижу никакой зависимости между свободой отказаться от плохого, неэтичного проекта и степенью «ремесленности» профессии. Это вопрос общей этики любой деятельности. Помогать программировать цензуру в Роскомнадзоре также плохо, как придумывать про неё законы. И также необходимо, если нет другого способа сохранить населению России доступ к мировому Интернету.

# **Судя по planetperl.ru, на русском о Perl пишут довольно мало. С чем это связано?**

Я довольно неактивно слежу за новыми источниками, planetperl последние пару лет пополняется только читательскими усилиями, вполне возможно, что многое не охвачено. Но вообще популярность Перла среди новичков очевидно падает, и пишут о нём действительно всё меньше.

# **Победит(л) ли open source?**

Так себе вопрос :) Open source как модель разработки ПО занял важное место в ряду других моделей. Станет ли весь софт открытым? Нет, безусловно не станет до тех пор, пока человечество не перейдёт к фазе всеобщего обязательного благосостояния.

**Где сейчас работаешь? Сколько времени проводишь за написанием Perlкода?**

Я работаю в Яндексе техническим менеджером инфраструктуры Яндекс.Почты. В продакшене Яндекса ровно 0 строк моего кода. Гордиться тут нечем, но вот такой факт.

### **Стоит ли советовать молодым программистам учить сейчас Perl?**

Да, стоит, но в ряду других необязательных языков. Люди разные, и мы точно по себе, по нашей тусовке знаем, что встречаются люди с головой, повёрнутой таким особенным образом, что им очень нравится Перл. Будет плохо, если молодой программист с именно такой головой не попробует этот язык, а будет мучаться с Питоном, Явой или C++.

### *Вопросы от читателей*

# **Что лучше: быть программистом или менеджером?**

Менеджером быть полезнее, а программистом легче. Что из этого лучше? Убеждён, что каждому следует попробовать обе ипостаси и принять решение на основе собственного опыта. Есть примеры отличных программистовинтравертов, которые внезапно обнаружили в себе талант управления людьми и стали гораздо счастливее. Обратных примеров не знаю.

# **Похож ли турецкий на Perl?**

О, предвкушал такой вопрос. Турецкий язык — моё хобби. Сложный, богатый язык, совершенно инопланетянский, очень далёкий от всех индоевропейских языков. Шутка ли, рядом с турецким английский, испанский, русский, персидский и хинди — братья одной семьи.

Синтаксис постфиксный, зависимые слова всегда перед главным. Поэтому в предложении сказуемое всегда в самом конце, перед точкой. Благодаря такому синтаксису язык скорее похож на Лисп (префиксные и постфиксные языки друг к другу гораздо ближе, чем к инфиксным).

В турецком огромная, ветвистая система причастий/деепричастий и разных других глагольных форм, многим из которых нет аналогов в русском. Причастия используются там, где в русском и английском принято вводить вспомо-

гательные предложения. Фраза типа: «человек, который стоял под деревом, когда я пробегал мимо, так как спешил на работу» на турецком будет состоять из нанизанных друг на друга отглагольных имён (что-то типа: «на работу моей спешки из-за, моего мимо пробегания во время, под деревом стоящий человек»). А это очень похоже на анонимную функцию, которая передаётся параметром в другую анонимную функцию, а результат, тоже являющийся анонимной функцией, вызывается ещё раз.

Сближает с Перлом обилие синонимов. Наверное основной источник богатства турецкого языка — зоопарк разных слов, обозначающих примерно одно и то же. Этому есть интересные исторические причины, например, Османская империя в бытность халифатом впитала два огромных словаря мусульманского мира — персидский и арабский. Позже, налаживая контакты с Европой, турки подружились с французами, и словарь западной цивилизации восприняли на французском. И наконец уже националисты Турецкой республики, начиная с Ататюрка, в борьбе за чистоту языка многим заимствованным словам изобрели и изобретают аналоги на основе древнетюркских корней. Ну вот как в России аэроплан называют самолётом, так и в Турции компьютер называют «знаниесчётчиком».

В результате, для турецкого очень верно TIMTOWTDI — можно выбрать набор подходящих синонимов для любого слова и получить либо очень официальный стиль, либо совсем разговорный, либо вычурно академический, либо произвольную дикую комбинацию. Красота.

# **MovableType еще можно пользоваться?**

Можно, но в этом есть смысл только если уже имеется старый блог, а конвертацию базы делать неохота. Для новых сайтов MT я бы не рекомендовал. Там очередная итерация закрывания лицензий сейчас происходит, а собрать небольшую блогосистему из кирпичей с CPAN-а сейчас проще простого. Было бы кстати интересно сделать с нуля отображение блога напрямую из базы в формате MT.

#### **Больше нравится вести свои открытые проекты или контрибьютить?**

Второе. Руководство и управление, слежение и контроль — это тяжёлые занятия, я их могу делать, и даже хорошо, но только за зарплату или ради очень светлой цели. Помочь, подтолкнуть что-то внешнее, но открытое и полезное в роли программиста или аналитика мне проще.

# *Вопросы из Фейсбука*

# **Кроме Perl, какой современный язык (или технология) наиболее достоин применения в онлайн-проектах?**

Мне не нравится выбор глагола «достоин». Сейчас программы для интернета лучше писать на JavaScript, если уж идёт речь о рекомендациях. Стратегически такой выбор обеспечивает хороший приток кадров, приемлемую производительность (и труда, и вычислений), гарантию поддержки. Однако, если у вас есть талантливый разработчик на другом языке или вам надо чтото необычное, то выбирайте с ним другие технологии. То есть про JavaScript — это слабая рекомендация, легко перебиваемая сильными критериями. Начинать сейчас большой проект на будущее на Перле в отсутствие хотя бы заготовки команды — это приключение. Но нет ничего плохого в том, чтобы хотеть приключений.

# **А что из мира Perl за последние пару лет больше всего удивило/порадовало?**

Порадовало — недавнее объявление Ларри Уолла о выпуске Перл 6 к грядущему Рождеству. Удивляло и удивляет — популярность Dancer; объявление о том, что бешеные японцы-организаторы YAPC::Asia перестают её делать; как некрасиво сломали smartmatch и given в 5.18.

■ *Вячеслав Тихановский*